# AÑO 1 - N - 4

work

**A TEND SERVE ES** 

- · CABECERA
- · ARCHIVO
- CONDOR
- · DEMOLER
- · ESPACIO
- · FACTURAS
- **GRAFICAS**
- $\bullet$  LUNA 7
- · PING PONG
- SUB 85
- **TANK 2000**

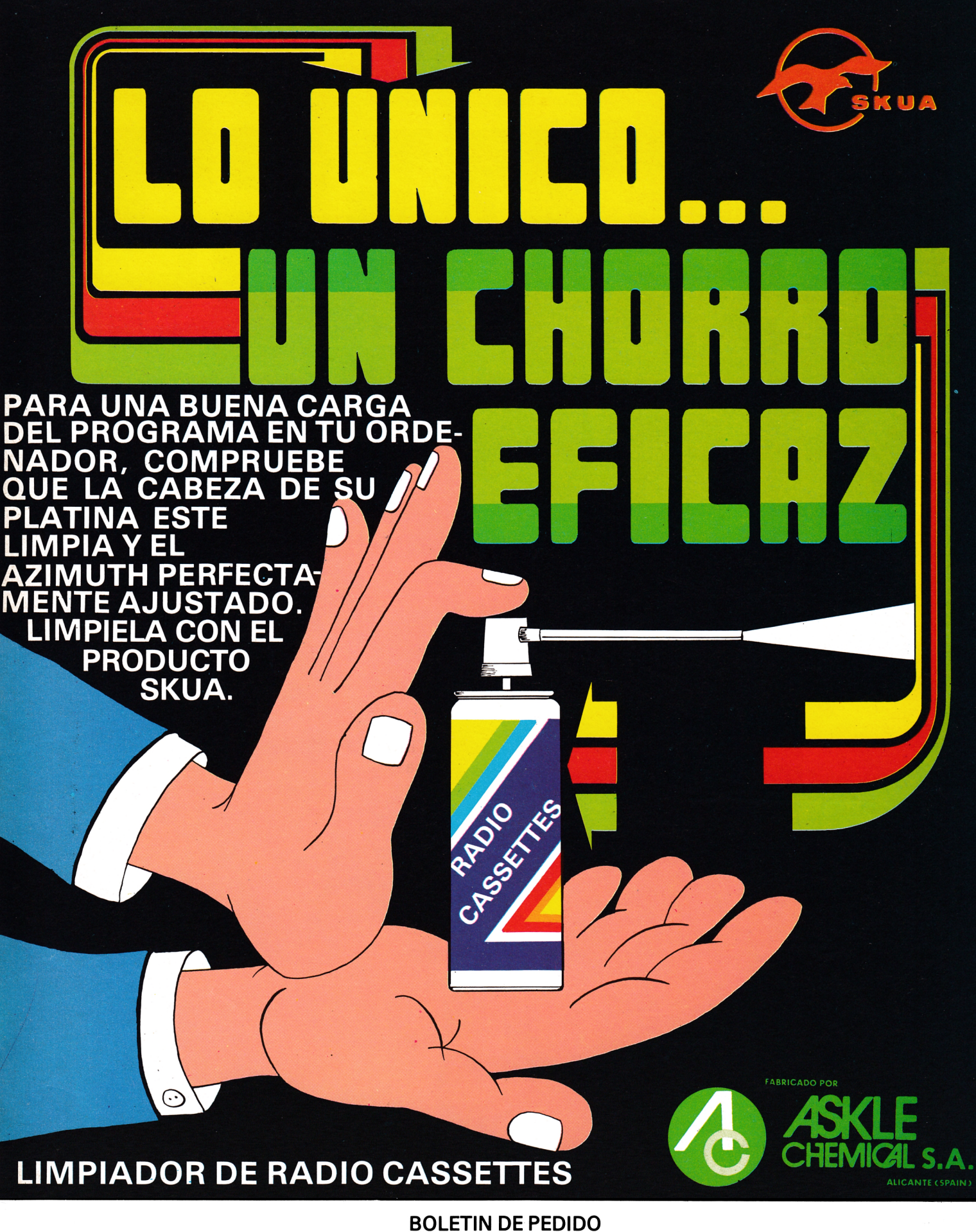

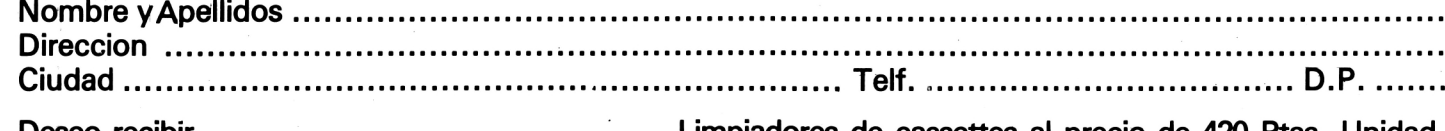

**Deseo recibir.................................................................. Limpiadores de cassettes al precio de 420 Ptas. Unidad.** □ Contrareembolso □ Giro postal

Remitir a GTS, S. A. - Bailén, n.º 20 - 1.º Izda. D.P. 28005

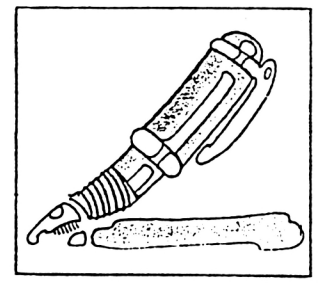

### **CDITORIAL**

Queridos lectores:

Los programas que hemos diseñado para este número los hemos enfocado en dos vertientes. Una educacional, para que cada vez conozcas mejor tu aparato, y la otra para que al mismo tiempo te resulte divertido.

Por lo que respecta a la revista, como verás, algunos de los programas los hemos listado. Esto es porque suponemos que el lector tiene ya cierto conocimiento de las órdenes principales de su aparato. Intentamos de esta forma que el usuario se familiarice, mejor sus conocimientos y al mismo tiempo se divierta.

Ninguno de los programas es excesivamente largo. Ya iremos ampliándolos progresivamente.

También hemos intentado que la mayoría de ellos tengan un elemento de juego, para animaros a competir con la máquina.

Por otra parte, cuentas con una página de bibliografía, con las últimas novedades del mercado editorial sobre tu ordenador.

Hasta el próximo mes, que te diviertas.

) [ŋ] () p}) p{(0

 $P_{\text{Ag.}}$  18

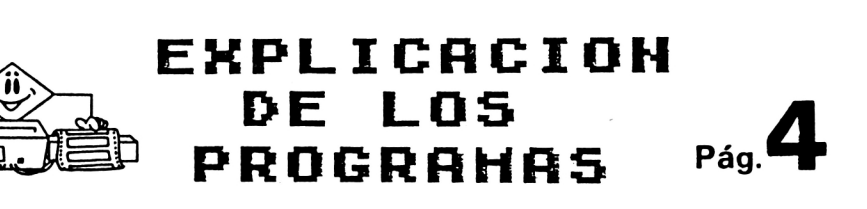

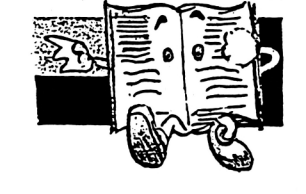

#### **EDITA:**

**EDITORIAL GTS. Bailén, 20 1 ° Izq. T lf. 2 6 6 6 6 0 1 - 0 2 2 8 0 0 5 M A D R ID**

**SECRETARIA REDACCION: N. V era Clavijo.**

**COLABORADORES: Eugenio Garrido. J. F. Martínez. J. Bernal. R. C arralón. J. Ram os. Ju an Jesús O rtega.**

**DIRECCION ARTISTICA Y TECNICA: Jesús Negrete.** 

**PUBLICIDAD:** Dpto. propio: Bailén, 20-1.<sup>o</sup> Izq. **2 8 0 0 5 M A D R ID**

**FOTOCOMPOSICION: ®** *errata, S. A.* **C /. A le ja n d ro G on zález, 7**

**2 8 0 2 8 M A D R ID**

**IMPRIME:** Gráficas Futura.

**PRODUCCION CASSETTES: Iberofón, S.A.** 

**DISTRIBUYE: R.B.A. Promotora de Ediciones,** S. A. Trav. de Gracia, 56. Atico 1.<sup>\*</sup>. Tfno.: 200 82 56.

**D e p ó s ito L eg al: A V - 2 6 6 - 1 9 8 5**

*1986-AMSTRAD-3*

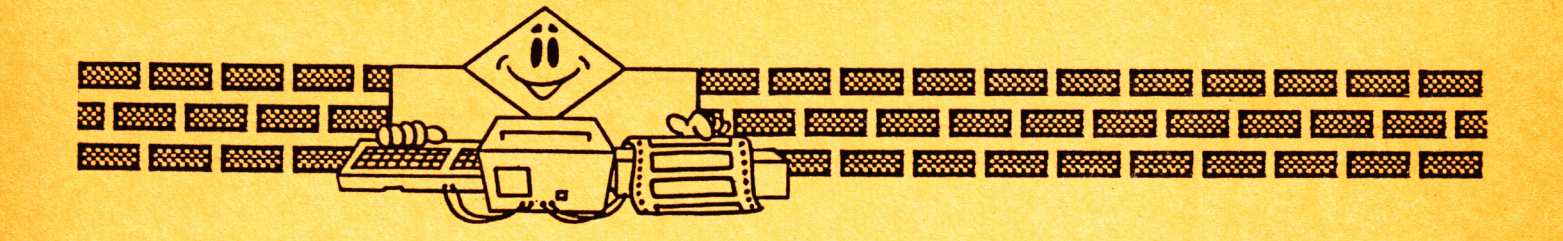

## EXPLICACION DE LOS PROGRAMAS

#### **GRAFICAS**

Este es un ejemplo de representación gráfica de funciones para valores de X comprendidos entre  $X = -5yX = +5$ .

Para ilustrarlo hemos introducido las ecuaciones  $y - cos(x)$  y h – tan(x). Si bien tu puedes introducir cualquier otra. Pero recuerda que has de hacerlo siguiendo la terminología Basic-Microsoft, y que no debes modificar ningún dato a la izquierda de ambas igualdades.

```
10 INK 0,1:INK 1,26:INK 2,6:INK 3,2,8:PAPER 0
20 MODE 0:BORDER 1:LOCATE 1,12:PEN 3:PRINT"
                                                    GRAFICAS ":FOR t=10 TO 500 ST
EP 10:SOUND 5, t, 10:NEXT
30 MODE 1:INK 0,26:INK 1,0
40 PRINT: PRINT" Este es un ejemplo de representacion"
50 PRINT:PRINT" grafica de funciones para valores de"
60 PRINT: PRINT
                         x comprendidos entre x=-5 y x=+5."
70 PRINT: PRINT: PRINT
                             Para ilustrarlo hemos introducido"
                      " las ecuaciones y = cos(x) y h=tan(x),"
BO PRINT: PRINT
90 PRINT: PRINT
                                 si bien, tu puedes representar cual-"<br>" quier otra. pero recuerda has de ha-"
100 PRINT: PRINT
                                 " cerlo segun la terminologia BASIC-"
110 PRINT: PRINT
120 PRINT:PRINT" MICROSOFT y no debes modificar nin-"
" gun dato a la izquierda de ambas i- "
150 LOCATE 1,25: PRINT"
                            PULSA UNA TECLA PARA CONTINUAR "
160 IF INKEY *= "" THEN 160 ELSE CLS
170 KEY 128, "run 170" + CHR$ (13)
180 MODE 0:BORDER 4
190 INK 0,26:INK 1,0
200 DRAW 320,0
210 DRAW 320,400:DRAW 320,0
220 MOVE 0,200
230 DRAW 640.200
240 MOVE 1, 197: DRAW 1, 204
250 MOVE 64, 197: DRAW 64, 204
260 MOVE 128, 197: DRAW 128, 204
270 MOVE 192, 197: DRAW 192, 204
280 MOVE 256, 197: DRAW 256, 204
290 MOVE 384, 197: DRAW 384, 204
300 MOVE 448, 197: DRAW 448, 204
310 MOVE 512, 197: DRAW 512, 204
320 MOVE 576, 197: DRAW 576, 204
330 MOVE 639, 197: DRAW 639, 204
340 PLOT 325, 8: DRAW 317, 8: DRAW 317, 8
```
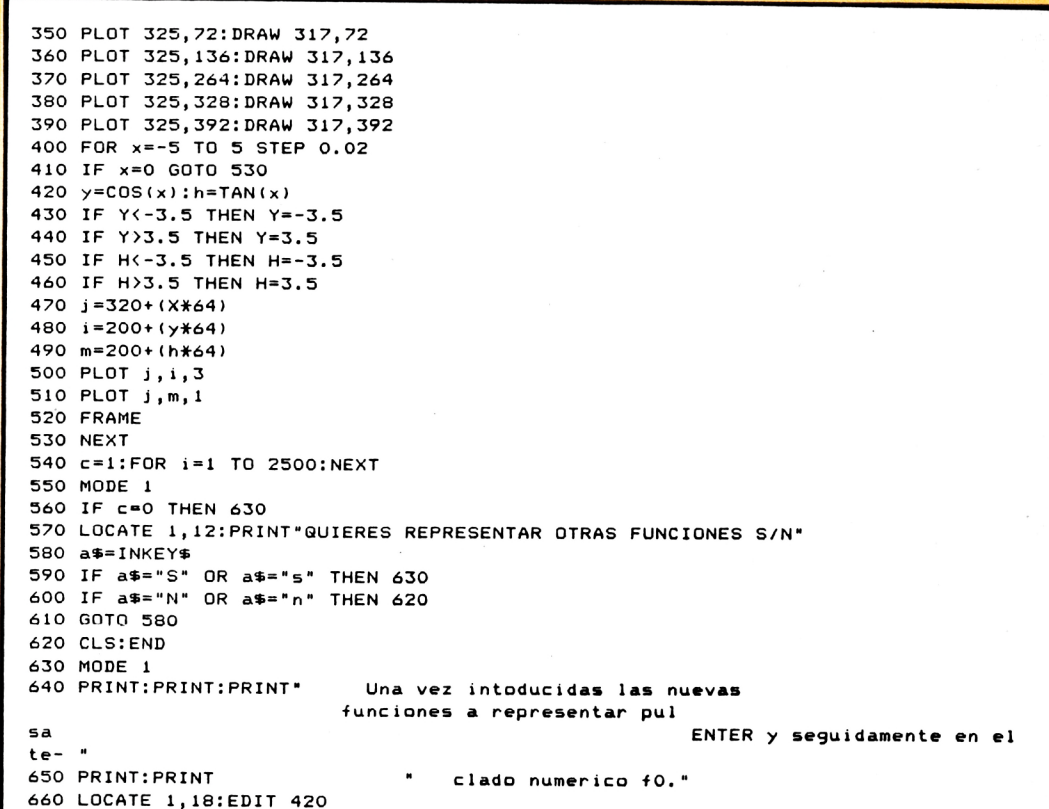

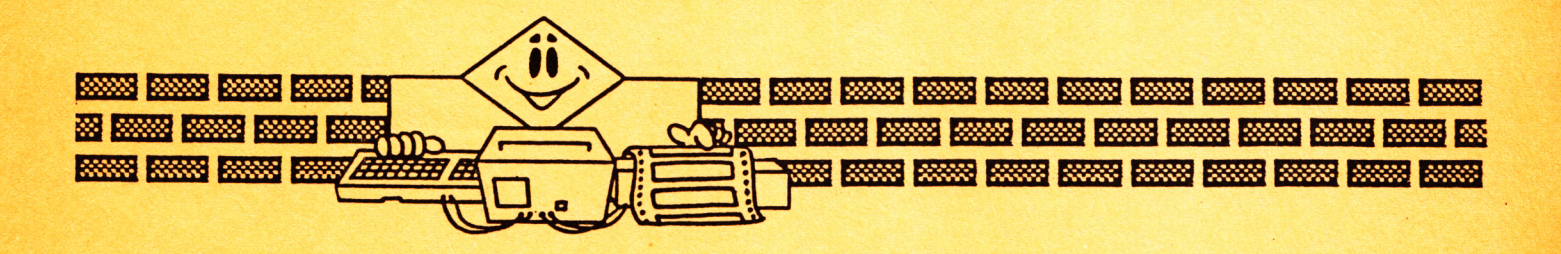

### LUNA-7

Con tu nave espacial debes intentar alunizar usando con precaución tus retropropulsores de modo que no te quedes sin combustible demasiado lejos de la superficie lunar ya que caerías atraído por la fuerza de la gravedad de la luna. Pero tampoco por economizar vayas a hacerle un agujero a la luna.

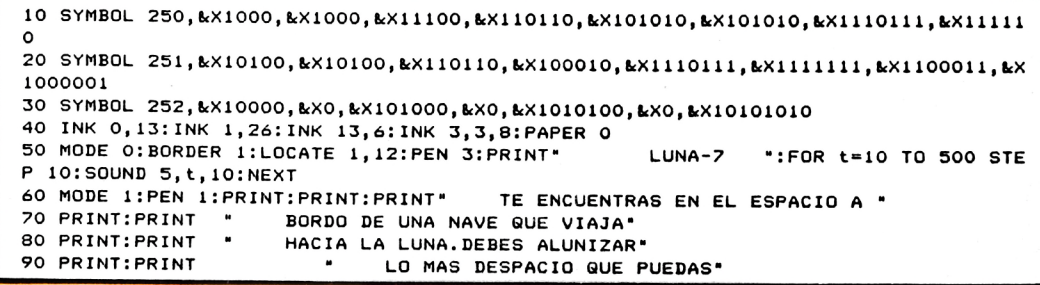

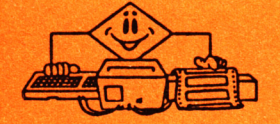

100 PRINT: PRINT " UTILIZANDO TUS RETROPROPULSORES." 110 PRINT:PRINT:PRINT:PRINT \* !! BUENA SUERTE !!\* 120 LOCATE 1,20: PRINT" PARA COMENZAR EL JUEGO PULSA UNA TECLA" 130 IF INKEY\$="" THEN 130 ELSE CLS 140 MODE 1:BORDER 13 150 INK 0, 13: INK 1,0 160 DIM +(30), a(30), c(30), v(30), r(30) 170 CLS 180 DEF FNa(x)=INT(x\*100)/100 190 f1=0:a=70:v=1:f2=32500:f3=16500  $200$  g=0.001: $z=1.8$ 210 GOSUB 1030 220 LOCATE 1,1:PRINT "TIEMPO ALTURA VELOCIDAD COMBUST CONSUMO"<br>230 LOCATE 1,2:PRINT " SEG. METROS KM/H LITROS LIT/SEG 240 IF A=70 THEN 320 250 U=U+1 260 IF u>9 THEN B=B+1 270 FOR j=b TO u-1 280 PRINT: PRINT TAB(1); f(j); TAB(7); a(j); 290 PRINT TAB(16); v(i); TAB(25); r(j); 300 PRINT TAB(33); "C=";c(j) 310 NEXT 320 PRINT:PRINT TAB(1); INT(f1+0.5); TAB(7); INT(a\*1000); TAB(16); FNa(v\*3600); TAB(25  $1;$  FNa $(42 - 43);$ 330 a(u)=INT(a#1000):f(u)=INT(f1+0.5):V(u)=FNa(v#3600)  $340 r(u) = FNa(f2-f3)$ 350 PRINT TAB(33); "C="; 360 LINE INPUT c\$:c=VAL(c\$) 370 IF c(0 THEN c=0 380 IF c>500 THEN PRINT "\*\*\* MAXIMA POTENCIA=500 LITROS/SEG. \*\*\*\*: PRINT: GOTO 350 390 C(U)=C 400 T=10 410 IF C=0 THEN 420 420 IF F2-F3-0.001<0 THEN 530 430 IF T-0.001(0 THEN 210  $440 S = T$ 450 IF F3+S\*C-F2<=0 THEN 470  $460$  S= $(F2-F3)/C$ 470 GOSUB 980 480 IF F4<= 0 THEN 810 490 IF V<= 0 THEN 510 500 IF F5<0 THEN 860 510 GOSUB 930 520 GOTO 420 530 CLS:LOCATE 1,10:PRINT"\*\*\*\*\*\*\* FIN DEL COMBUSTIBLE A LOS";FNA(F1); "SEG. DE IN ICIADA LA MANIOBRA Y A"; INT(A\*1000); "METROS DE ALTI TUD SOBRE LA LUNA \*\*\*\*\*\*\*\* 540 FOR I=1 TO 5000:NEXT I:A=0 550 s=(-v+SQR(v\*v+2\*a\*g))/g 560 v=v+g\*s  $570 + 1 = 1 + 5$ 580 GOSUB 1030 590 CLS:LOCATE 1,10:PRINT"\*\*\*\* SOBRE LA LUNA A LOS";FNA(F1); "SEG \*\*\*\*" 600 W=3600\*V 610 PRINT:PRINT"\*\* VELOCIDAD DE IMPACTO="; INT(W); "KM/H \*\*" 620 PRINT:PRINT"\*\* RESERVA DE COMBUSTIBLE="; INT(FNA(F2-F3)); "LTS \*\*" 630 IF W>5 THEN 660 640 PRINT:PRINT"\*\*\*\* TU ALUNIZAJE HA SIDO PERFECTO \*\*\*\*" 650 GOTO 760 660 IF W>20 THEN 690 670 PRINT:PRINT "\*\*\* HAS REALIZADO UN BUEN ALUNIZAJE \*\*\*" 680 60TO 760 690 IF W>55 THEN 720 700 PRINT:PRINT "\*\*\* HAS REALIZADO UN MAL ALUNIZAJE \*\*\*" 710 GOTO 760 720 IF W>85 THEN 750 730 PRINT:PRINT"\*\* HAS DESTROZADO LA NAVE !! INUTIL!!\*\* " 740 GOTO 760 750 PRINT:PRINT"\*\*\*\*\* TE HAS ESTRELLADO CREANDO UN NUEVO CRATER LUNAR DE "¡FNA(W **\*0.15); "METROS \*\*\*\*\*"** 760 PRINT:PRINT" \*\*\*\*\* LO INTENTAS DE NUEVO IS/N¿ \*\*\*\*\*\* 770 A\$=INKEY\$ 780 IF A\$="S" OR A\$="s" THEN CLEAR: GOTO 140 790 IF A\$="N" OR A\$="n" THEN CLS :END 800 GOTO 770 810 IF s-0.005<0 THEN 580 820 s=2\*a/(v+SQR(v\*v+2\*a\*(g-z\*c/f2))) 830 GOSUB 980 840 GOSUB 930 850 GOTO 810

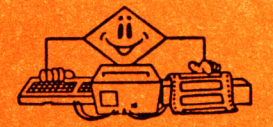

```
860 w = (1 - f2 + g/(c + z))/2
870 s=f2*v/(z*c*(w+SQR(w*w+v/z)))+0.05
880 GOSUR 980
890 IF f4<=0 THEN 810
900 GOSUB 930
910 IF +5>=0 THEN 420
920 IF v<= 0 THEN 420 ELSE GOTO 860
930 f1=f1+f940 t = t - s950 f2=f2-s#c
960 a=f4:v=f5
970 RETURN
980 a=5*c/f2
990 IF a)0 AND a(3.40001E-08 THEN a=3.40001E-08
1000 f5=v+g*s+z*(-q-q^2/2-q^3/3-q^4/4-q^5/5)
1010 f4=a-g#s^2/2-v#s+z#s#(q/2+q^2/6+q^3/12+q^4/20+q^5/30)
1020 RETURN
1030 IF a<>>>4<>>>>>>> THEN 1040
1040 MODE 1:BORDER 0:INK 0, 0:INK 1, 26:INK 2, 11:INK 8, 15:DEG:TAG
1050 FOR I=1 TO 640 STEP 8
1060 J=RND*400
1070 PLOT I, J, 1
1080 NEXT
1090 IF A<= 0 THEN A=0.1
1100 \times = (320 / (8+A)) + 41110 y=3.25*(INT(LOG(a+0.5)*70))-575
1120 IF a>10 THEN E=(2+(70/A))*20
1130 IF a<=16 THEN e=((ABB(y))+a*4)*1.21140 IF E>700 THEN E=790
1150 IF x>=320 THEN x=3201160 IF y(-580 THEN y=-750<br>1160 IF y(-580 THEN y=-750<br>1170 IF a(=0.1 THEN y=-1000:e=-1050
1180 x i = 3*a+3601190 yi=360-INT(LOG(a+0.6)#72)
1200 MOVE xi, yi: FOR 0=0 TO 360 STEP 4 : DRAW xi+40*COS(0), yi+40*SIN(0), 2, 0: NEXT
1210 MOVE xi, yi-30: FILL 2
1220 MOVE x, y:FOR o=0 TO 360 STEP 8 :DRAW x+e*COS(o), y+e*SIN(o), 1, 3:NEXT
1230 \times 1 = x \cdot y1 = y1240 IF y\leq 1 THEN y1=41250 MOVE x1, y1-3: FILL 1
1260 y2=416-(INT(145-(LOG(a+0.5)#34))#2)
1270 \text{ X2} = (a+5)+2501280 GRAPHICS PEN 1,1:MOVE x2, y2-4,, 1:PRINT CHR$(250);
1290 GRAPHICS PEN 1,1:MOVE x2, y2-20, , 1: PRINT CHR$(251);
1300 IF a<= 0.1 AND FNA(v*3600)>85 THEN 1390
1310 IF c=0 THEN 1350
1320 GRAPHICS PEN 3, 1: MOVE x2+2, y2-38, , 1: PRINT CHR$ (252) ;
1330 SOUND 1,1000,0,12,2
1340 SOUND 2,900,0,12,2
1350 FOR i=1 TO 2500:NEXT
1360 MODE 1:BORDER 13
1370 INK 0,13:INK 1,0
1380 TAGOFF: RETURN
1390 GRAPHICS PEN 8,1:MOVE x2+16, y2-20, 3, 0:FOR 0=0 TO 360 STEP 7:DRAW x2+16+45*
COS(o), y2-40+45*SIN(o), , O:NEXT
1400 MOVE x2-5, y2-10, , 1: FILL 3
1410 FOR 1=1 TO 300
1420 SOUND 135, 100, 0, 13, 3, 1, 20
1430 NEXT
1440 GRAPHICS PEN 6, 1: MOVE x2+16, y2-20, 0, 2: FOR o=0 TO 360 STEP 7: DRAW x2+16+45*
COS(a), y2-40+45*SIN(a): NEXT
1450 MOVE x2-5, y2-10:FILL 0
1460 GOTO 1350
```
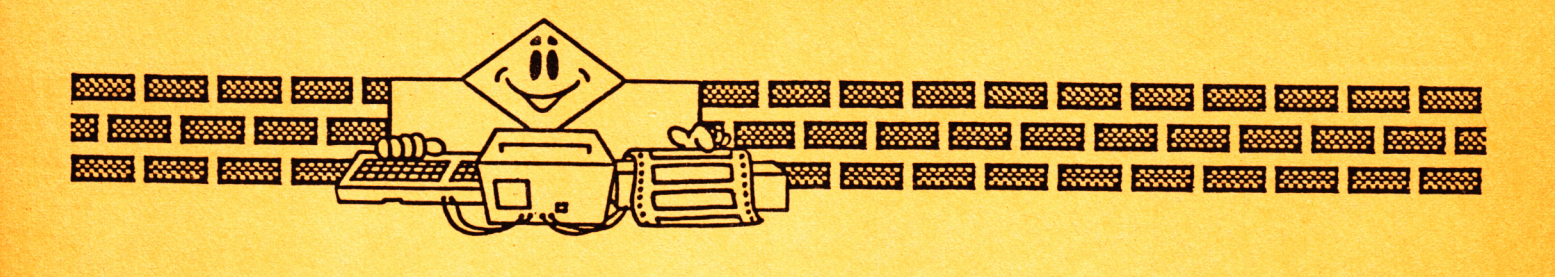

#### **DEMOLER**

 $\ast$ 

Esta es una versión para AMSTRAD del juego del muro. Tienes ante tí una pared compuesta por tres filas de ladrillos radiactivos que debes intentar derribar. Dispones para ello de 5 bolas. Según vayas practicando, podrás ir aumentando el nivel de dificultad del juego.

> 10 SYMBOL 250, &X100000, &X1110000, &X1110000, &X1110000, &X100000, &X0, &X0, &X0 20 INK 0,1:INK 1,26:INK 13,6:INK 3,2,8:PAPER 0 30 MODE 0:BORDER 1:LOCATE 1,12:PEN 3:PRINT" DEMOLICION ":FOR t=10 TO 500 ST EP 10:SOUND 5, t, 10:NEXT 40 MODE 1:PEN 1:PRINT:PRINT:PRINT" ESTAS ANTE UNA PARED RADIOACTIVA " 50 PRINT: PRINT " Y TIENES 5 BOLAS PARA DERRIBARLA' 60 PRINT: PRINT: PRINT: PRINT " !! BUENA SUERTE !!" 70 PRINT: PRINT: PRINT: PRINT" (UTILIZA JOYSTICK O CURSOR) " 80 LOCATE 1,20: PRINT"PARA COMENZAR EL JUEGO PULSA UNA TECLA" 90 IF INKEY\$="" THEN 90 ELSE CLS  $100 t = = 0$ 110 MODE 0:BORDER 10 120 INK 0,26:INK 1,1:INK 2,2:INK 4,0:INK 8,26:INK 5,22 130 FOR 5=20 TO 640 STEP 55 140 MOVE 5-20, 390, , 1: GRAPHICS PEN 2, 1: DRAW s+20, 390, , 1: DRAW s+20, 370, , 1: DRAW s-2 0,370,,1:DRAW s-20,390,,1:MOVE s,380,,1:FILL 3 150 IF s>570 THEN 170 160 MOVE 5, 365, , 1: GRAPHICS PEN 2, 1: DRAW 5+40, 365, , 1: DRAW 5+40, 345, , 1: DRAW 5, 345, ,1:DRAW s,365,,1:MOVE s+10,355,,1:FILL 3 170 MOVE s-20,340,,1:GRAPHICS PEN 2,1:DRAW s+20,340,,1:DRAW s+20,320,,1:DRAW s-2 0,320,,1:DRAW s-20,340,,1:MOVE s,330,,1:FILL 3:NEXT 180 a\$=CHR\$(136)+CHR\$(132) 190 B\$=CHR\$(250) 200 TAG 210  $j=300:z=20$ 220  $xi=17$ :  $yi=12$ 230 x1=INT(RND\*10)\*64:y1=315 240 GRAPHICS PEN 4, 1: MOVE j, z, , 0: PRINT a\$; 250  $x=x1-xi:y=y1-yi$ 260 IF x>=640 OR x<=-10 THEN xi=-xi:GOTO 240  $270 \times 1 = x : y1 = y$ 280 IF y>=400 THEN yi=-yi:GOTO 240<br>290 IF y<=0 THEN 500 300 GRAPHICS PEN 1,1:MOVE x,y,,3:PRINT B\$; 310 IF INKEY(8)<>-1 OR INKEY(74)<>-1 THEN c1=1:c4=1 320 IF INKEY(1)<>-1 OR INKEY(75)<>-1 THEN c1=1:c5=1 330 IF TEST(X-2,Y)=3 AND Y<=340 AND YI<0 THEN H=X-2:R=1:GOTO 390 340 IF TEST(X+14, Y+2)=3 AND Y<=340 AND YI<0 THEN H=X+14:R=1:GOTO 390 350 IF TEST (x-2,y)=3 AND Y>=345 AND Y<=365 AND YI<0 THEN H=X-2 :R=2:GOTO 390 360 IF TEST (x+14, y+2)=3 AND Y>=345 AND Y<=365 AND YI<0 THEN H=X+14 :R=2:GOTO 39  $\mathsf{o}$ 370 IF TEST (x-2, y)=3 AND Y)365 AND YI(0 THEN H=X-2 :R=3 380 IF TEST (x+14, y+2)=3 AND Y>365 AND YI<0 THEN H=X+14 :R=3 ELSE GOTO 430 390 b=INT(h/55) #55 400 IF R=1 THEN MOVE b, 340, , 0: GRAPHICS PEN 8, 1: DRAW b+40, 340, , 0: DRAW b+40, 320, , 2 : DRAW b, 320, , 2: DRAW b, 340, , 2: MOVE b+10, 330, , 2: FILL 0 :YI=-YI:TAGOFF:PRINT CHR\$(7);:t=t+10:TAG 410 IF R=2 THEN MOVE b+20,365,,0:GRAPHICS PEN 8,1:DRAW b+60,365,,0:DRAW b+60,345 ,,2:DRAW b+20,345,,2:DRAW b+20,365,,2:MOVE b+30,355, 2:FILL 0:YI=-YI:TAGOFF:PRINT CHR\$(7);:t=t+20:TAG 420 IF R=3 THEN MOVE b, 390, , 0: GRAPHICS PEN 8, 1: DRAW b+40, 390, , 0: DRAW b+40, 370, , 2 : DRAW b, 370, , 2: DRAW b, 390, , 2: MOVE b+10, 380, , 2: FILL 0 :YI=-YI:TAGOFF:PRINT CHR\$(7);:t=t+50:TAG 430 IF TEST (x, y-8) =4 THEN yi =- yi : GOTO 450 440 IF TEST  $(x+16, y-8) = 4$  THEN  $y = -yi$ 450 IF c1=1 THEN GRAFHICS PEN 3, 1: MOVE j, z, , 2: PRINT a\$:c1=0 460 IF  $c4=1$  THEN  $j=j-12$ ;  $c4=0$

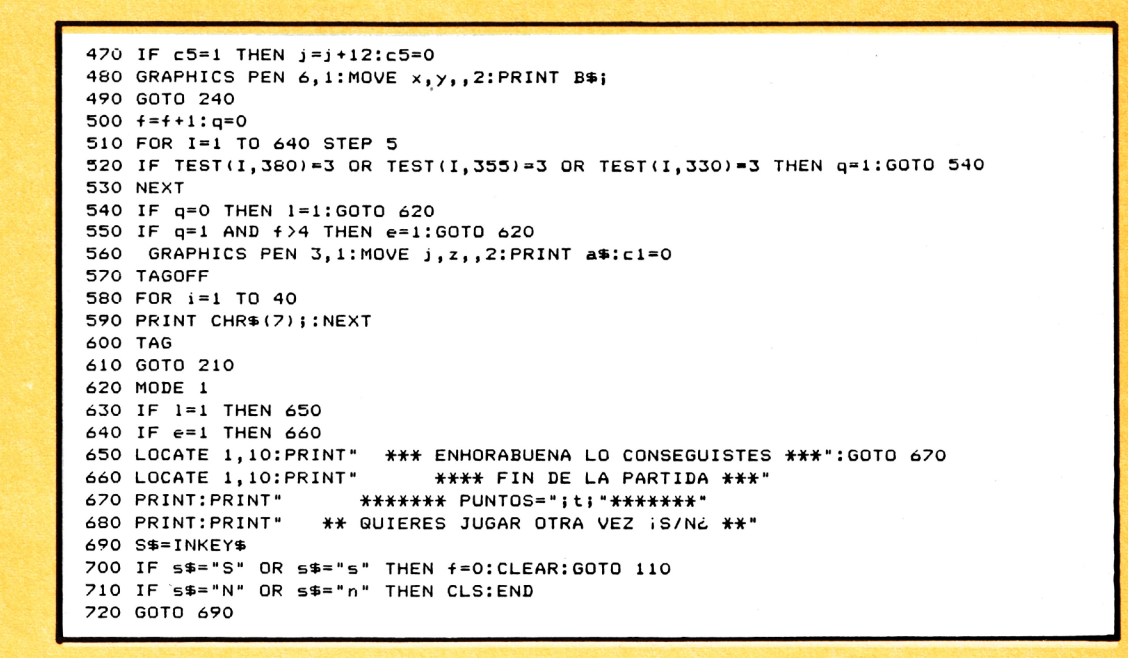

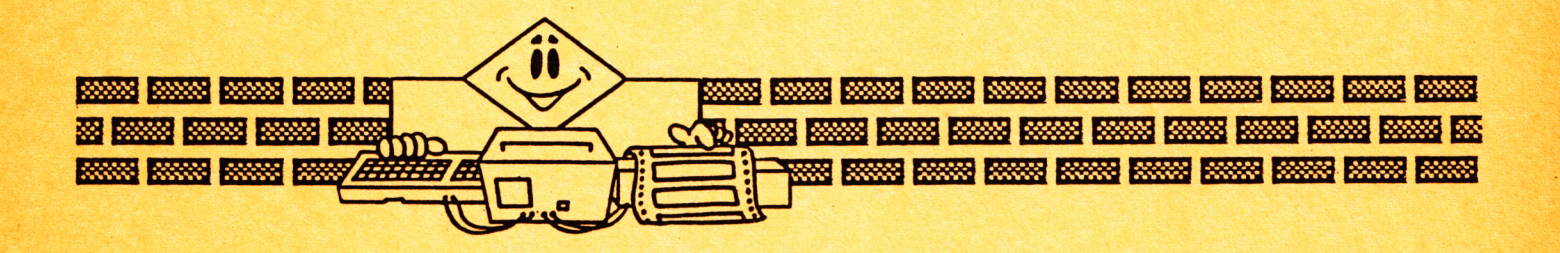

**SUB-85**

**Tu submarino va equipado con un sistema de seguridad para ahorrar torpedos, que sólo te permite disparar cuando hayas acertado con las coordenadas exactas del buque enemigo.**

**Los instrumentos de abordo te indican con una flecha, al apretar el disparador, a la distancia a la que estás disparando, pero del ángulo sólo te indican si es O o si es positivo (derecha) o negativo (izquierda) con respecto a la vertical de tu submarino.**

Debes localizar el valor exacto del ángulo lo antes posible y esquivar la **artillería enemiga.**

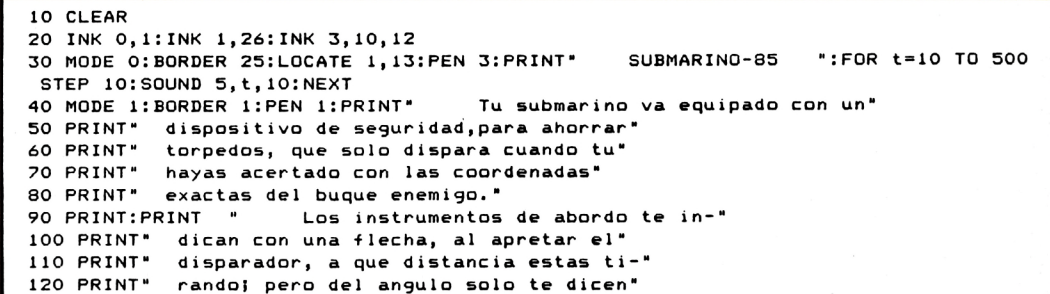

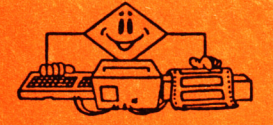

```
130 PRINT"
             si es 0 o es positivo (derecha) o ne-'
140 PRINT"
             gativo(izq.) con respecto a la ver-"
150 PRINT*
             tical de tu submarino."
160 PRINT: PRINT*
                      Calcular su valor exacto es mision"
170 PRINT" del Capitan:.... !! TU MISION !!!
180 PRINT: PRINT*
                      Utiliza el cursor para moverte y"
190 PRINT" variar la distancia, i(d y i)d para"<br>200 PRINT" variar el angulo y dispara con COPY"<br>210 PRINT:PRINT:PRINT" (TAMBIEN PUEDES USAR J
                            (TAMBIEN PUEDES USAR JOYSTICK)"
220 LOCATE 1,25:PRINT" PARA COMENZAR EL JUEGO PULSA UNA TECLA"
230 IF INKEY$="" THEN 230 ELSE CLS
240 MODE 1:DEG:INK 3, 11:INK 1, 26:BORDER 1
250 TAG
260 SYMBOL 250, 0, 8, 8, 255, 123, 15, 1, 0
270 SYMBOL 251, 14, 15, 11, 255, 187, 255, 255, 31
280 SYMBOL 252, 0, 14, 144, 255, 6, 204, 248, 240
290 SYMBOL 245, 3, 33, 32, 33, 255, 237, 127, 31
300 SYMBOL 246,64,241,193,226,255,173,255,255
310 SYMBOL 247, 128, 224, 135, 200, 255, 102, 252, 248
320 SYMBOL 254, 64, 64, 64, 64, 64, 160, 160
330 SYMBOL 255, &X0, &X0, &X11000000, &X1111100, &X11000000
340 sub$= CHR$(250)+CHR$(251)+CHR$(252)
350 bar$= CHR$(245)+CHR$(246)+CHR$(247)
360 torp$=CHR$(254)
370 bom$=CHR$(255)
380 MOVE 0, 375: DRAW 640, 375, 11
390 MOVE 0,302:DRAW 640,302,11
400 MOVE 1, 365, , 1: FILL 11
410 d=286: YT=40
420 MOVE 1,395, 1: PRINT "ANGULO=";a;: MOVE 190,395: PRINT"DISTANCIA=";d;: MOVE 450,
395: PRINT "PUNTOS="; P;
430 sx=300:sy=30:by=316:y5=310:x5=-20
440 x6=-20:y6=310: x7=-20:y7=310
 50 MOVE bx, by, 1, 1: PRINT bar$;
460 IF jr=0 THEN MOVE sx, sy: PRINT sub$;: jr=2
470 r=r+1480 IF z <1 THEN 520
490 IF z1>=3 THEN z1=0
500 z1=z1+1:r=1:TAGOFF:PRINT CHR$(7);:TAG
510 ON z1 GOSUB 1200, 1230, 1260
520 z = r/11530 IF h5=1 THEN x5=x5+x9:y5=y5-9
540 IF y5<=35 AND X5+6>sx AND x5<sx+48 AND y5>16 THEN 1080
550 MOVE x5, y5: PRINT bom$;
560 IF h6=1 THEN x6=x6+x10:y6=y6-9
570 IF y6<=35 AND X6+6>sx AND x6<sx+48 AND y6>16 THEN 1080
580 MOVE x6, y6: PRINT bom$;
590 IF h7=1 THEN x7=x7+x11:y7=y7-9
600 IF y7<=35 AND X7+6>sx AND x7<sx+48 AND y7>16 THEN 1080
610 MOVE x7, y7: PRINT bom$;
620 IF H=0 THEN 680
630 XT=XT+C1:YT=YT+6
640 IF XT>=BX+12 AND XT<=BX+36 THEN XT=BX+24
650 IF YT>=295 AND XT=BX+24 THEN P=P+10:CBX=1:XT=700:H=0:YT=40:TAGOFF:PRINT CHR$
(7); : TAG: SOUND 7,4000,5,15,0,0,5: GOSUB 910
660 IF yt>300 THEN yt= 40:h=0
670 MOVE XT, YT: PRINT TORP$; : HR=1
680 IF sx>bx THEN x2=sx-bx:c1=-6 ELSE x2=bx-sx:c1=6
690 IF H2=1 THEN MOVE x4+12,300,,1:PRINT CHR$(94);:H2=0
700 IF INKEY(0)()-1 OR INKEY(72)()-1 THEN d=d+2:h4=1:GOSUB 950
710 IF INKEY(2)()-1 OR INKEY(73)()-1 THEN d=d-5:h4=1:GOSUB 950
720 IF INKEY(8)<>-1 OR INKEY(74)<>-1 THEN csx =- 1:jr =1
730 IF INKEY(1)()-1 OR INKEY(75)()-1 THEN csx=+1:jr=1
740 IF HR=1 THEN MOVE XT, YT, , 1: PRINT TORP$; : HR=0
750 IF INKEY(76)(>-1 OR INKEY(9)(>-1 THEN h4=0:GOSUB 980
760 a$=INKEY$
770 IF a$="," THEN a=a-2:GOSUB 930
780 IF a$="." THEN a=a+2:GOSUB 930
790 IF jr=1 THEN MOVE sx, sy, , 1: PRINT sub$; : jr=0
800 IF csx=1 THEN sx=sx+4:csx=0
810 IF csx = - 1 THEN sx = sx - 4: csX = 0
820 IF sx>640 OR sx<0 THEN sx=0
830 IF h5=1 THEN MOVE x5, y5, , 1: PRINT bom$;
840 IF h6=1 THEN MOVE x6, y6: PRINT bom$;
850 IF h7=1 THEN MOVE x7, y7: PRINT bom$;
860 MOVE bx, by, , 1: PRINT bar$;
870 IF CBX=1 THEN BX=0:CBX=0
880 bx=bx+3
890 IF bx>640 THEN bx=0
```

```
900 GOTO 450
910 MOVE 560, 395, , 0: PRINT P;
920 RETURN
930 MOVE 116, 395, , 0: PRINT a;
940 RETURN
950 IF d<=286 THEN d=286
960 MOVE 350, 395, , 0: PRINT d;
970 RETURN
980 Dr=INT(SQR(x2^2+286^2))
990 ar=x2/dr
1000 x3=INT(SQR(d^2-286^2))
1010 IF a=0 THEN x4=sx:GOTO 1050
1020 IF a<0 THEN x4=sx-x3:GOTO 1050 .
1030 IF a>0 THEN x4=sx+x3
1040 IF h4=0 AND d-4<=dr AND d+6>=dr AND SIN(a-2)<=ar AND SIN(a+2)>=ar AND sx<=b
x THEN h=1:xt=sx:TAGOFF:PRINT CHR$(7):TAG:GOTO 1060
1050 IF h4=0 AND d-4<=dr AND d+6>=dr AND SIN(a-2)<=-ar AND SIN(a+4)>=-ar AND sx>
=bx THEN h=1:xt=sx:TAGOFF:PRINT CHR$(7):TAG
1060 MOVE x4+12,300,,1:PRINT CHR$(94); : H2=1:H4=0:FRAME
1070 RETURN
1080 FOR i=1 TO 30
1090 SOUND 7,4000,5,15,0,0,5:NEXT
1100 MODE 1
1110, LOCATE 1, 10: PRINT "
                                LO SIENTO HAS SIDO ALCANZADO
1120 PRINT: PRINT "
                           TUS PUNTOS HAN SIDO : "; P; "
1130 PRINT: PRINT: PRINT *
                                 LO INTENTAS DE NUEVO (S/N) *
1140 B$= INKEY$
1150 IF B$="S" OR B$="s" THEN CLEAR:TAG :GOTO 240<br>1160 IF B$="N" OR B$="n" THEN GOTO 1180
1170 GOTO 1140
1180 CLEAR: CLS
1190 END
1200 x5=bx+14:h5=1:x9=x2/30:y5=300
1210 IF bx>sx THEN x9=-x9
1220 RETURN
1230 x6=bx+14:h6=1:x10=x2/30:y6=300
1240 IF bx>sx THEN x10=-x10
1250 RETURN
1260 x7=bx+14:h7=1:x11=x2/30:y7=300
1270 IF b \times b \times x THEN \times 11 = -\times 111280 RETURN
```
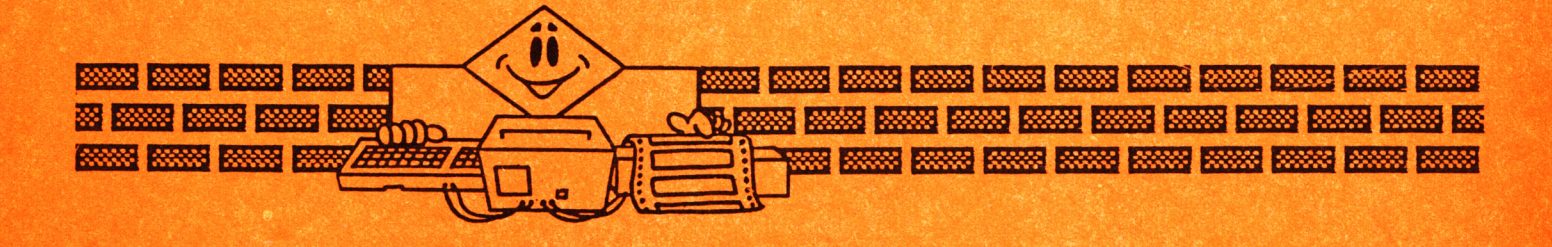

#### **PIN-PONG**

En este juego de tenis de mesa tu oponente es un difícil rival al que no te será fácil vencer, sobre todo en los niveles altos de dificultad. Si quieres tener alguna oportunidad ante tu oponente debes hacer que éste suba a la red y cambiarle entonces la bola de un lado a otro de la mesa a fin de cojerle a contrapie.

> 10 SYMBOL 250, &X100000, &X1110000, &X1110000, &X1110000, &X100000, &X0, &X0, &X0 20 INK 0,3:INK 1,26:INK 13,6:INK 3,9,13:PAPER 0 30 MODE 0:BORDER 13:LOCATE 1,12:PEN 3:PRINT\* PING-PONG ":FOR t=10 TO 500 S TEP 10:SOUND 5, t, 10:NEXT 40 MODE 1: PEN 1: PRINT: PRINT: PRINT\* BORIS AMSKER ES UN RIVAL MUY\* 50 PRINT:PRINT " DIFICIL DE SORPRENDER PERO CON"<br>60 PRINT:PRINT" RAPIDEZ Y ASTUCIA PODRAS VENCERLE" 70 PRINT: PRINT: PRINT: PRINT \* !! BUENA SUERTE !! "

> > 1986-AMSTRAD-11

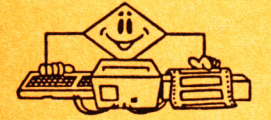

80 PRINT: PRINT: PRINT: PRINT" (UTILIZA JOYSTICK O CURSOR)' 90 LOCATE 1,20: PRINT" PARA COMENZAR EL JUEGO PULSA UNA TECLA" 100 IF INKEY \*= " " THEN 100 ELSE CLS 110 CLS:PRINT CHR\$(7);:LOCATE 1,10:LINE INPUT " NOMBRE DEL JUGADOR:";@\$ 120 CLS:PRINT CHR\*(7);:LOCATE 6,7:PRINT "\*\*\* ELIJE NIVEL DE JUEGO \*\*\*":LOCATE 12 , 9: LINE INPUT" DE 10 A 18: "; R\$  $130$  R=VAL (R\$) 140 IF R<10 OR r>18 THEN 120 150 CLS: PRINT CHR\$(7); :LOCATE 1, 10:LINE INPUT " CUANTAS BOLAS SE VAN A JUGAR"; T\$ 160 T=VAL (T\$) 170 IF TK=0 OR T>30 THEN 150 180 CLS:LOCATE 15,8:PRINT Q\$ 190 LOCATE 6, 10: PRINT" JUEGAS EN EL LADO IZQUIERDO" 200 LOCATE 9,12: PRINT" PARA MOVER TU RAQUETA" 210 LOCATE 7,14:PRINT" UTILIZA JOYSTICK O CURSOR" 220 LOCATE 5, 18: PRINT" PULSA UNA TECLA PARA CONTINUAR" 230 IF INKEY\$="" THEN 230 ELSE CLS 240 FOR I=1 TO 25: PRINT CHR\$(7): NEXT  $250 A=10$ 260 MODE 0:BORDER 6:INK 0,23:INK 1,0:INK 8,23:INK 5,6 270 X=320: Y=RND\*380: P=1 280 X1=A: Y1=R 290 J=12:K=200 300 L=610:M=200 310 TAG 320 IF X>305 AND x<335 THEN GRAPHICS PEN 3,1:MOVE 320,400:PLOT 320,400:DRAW 320,  $0, 0$  $330 \times I = X - X1$  $340 YI = Y+Y1$  $350$   $X=XI:Y=YI$ 360 GRAPHICS PEN 1,1:MOVE X, Y: PRINT CHR\$(250); 370 IF C1=0 THEN GRAPHICS PEN 1, 1: MOVE J, K: PRINT CHR\$(138); : MOVE J, K+16: PRINT CH R\$(138); 380 IF P=1 THEN GRAPHICS PEN 1, 1: MOVE L, M: PRINT CHR\$(133); : MOVE L, M+16, , O: PRINT  $CHR$(133)::p=0$ 390 FRAME 400 IF  $Y \ge 400$  OR  $Y \le 0$  THEN  $Y1 = -Y1$ 410 IF INKEY(0)(>-1 OR INKEY(72)(>-1 THEN C1=1:D1=1 420 IF INKEY(2)()-1 OR INKEY(73)()-1 THEN C1=1:D2=1 430 IF INKEY(8)()-1 OR INKEY(74)()-1 THEN c1=1:c4=1 440 IF INKEY(1)()-1 OR INKEY(75)()-1 THEN c1=1:c5=1 450 IF x1<0 THEN 500 460 IF TEST (x+1, y+16) =1 THEN X1 = - x1: GOTO 530 470 IF TEST (x, y-8) =1 THEN X1=-x1:GOTO 530 480 IF TEST (x+1,y-1)=1 THEN X1=-x1:GOTO 530 490 IF x1>0 THEN 530 500 IF TEST (x+18,y)=1 THEN X1=-x1:F=1:GOTO 530 510 IF TEST (x+18, y+16)=1 THEN X1=-x1:P=1:GOTO 530 520 IF TEST  $(x+18, y+8) = 1$  THEN  $X1 = -x1$ :  $P = 1$ 530 IF C1=1 THEN GRAPHICS PEN 8, 1: MOVE j, K,, O: PRINT CHR\$(138); MOVE J, K+16, , O: PR INT CHR\$(138); : C1=0 540 IF DI-1 THEN K=K+12:D1=0 550 IF D2=1 THEN K=K-12:D2=0 560 IF c4=1 THEN j=j-12:c4=0 570 IF c5=1 THEN j=j+12:c5=0 580 IF j <= - 20 THEN J = - 20 590 IF j>=290 THEN J=290 600 IF K>=400 THEN K=400 610 IF K<=0 THEN K=0 620 IF x>645 THEN A = - 10: at = at + 1: t = t - 1: GOTO 670 630 IF x<-10 THEN A=10:bt=bt+1:t=t-1:GOTO 670 640 IF X1KO THEN GOSUB 860 650 GRAPHICS PEN 8, 1: MOVE X, Y, , 0: PRINT CHR\$ (250) ; 660 GOTO 320 670 TAGOFF 680 FOR i=1 TO 40 690 PRINT CHR\$(7); : NEXT 700 TAG  $710 \times = 320$ 720 MODE 1 230 IF t > 0 THEN 220 740 IF bt>=at THEN 760 750 LOCATE 1,10:PRINT" \*\*\* ENHORABUENA LO CONSEGUISTES \*\*\*" 760 LOCATE 3,7:PRINT" \*\*\*\* FIN DEL PARTIDO \*\*\*\*" 770 LOCATE 8, 13: PRINT"\*\*\*\*\*\* "; q\*; "="; at; "\*\*\*\*\*\*\*" 780 LOCATE 7,16:PRINT"\*\*\*\* Boris AMSker=";bt;"\*\*\*\*\*\* 790 FOR i=1 TO 2000:NEXT 800 IF t>0 THEN 260

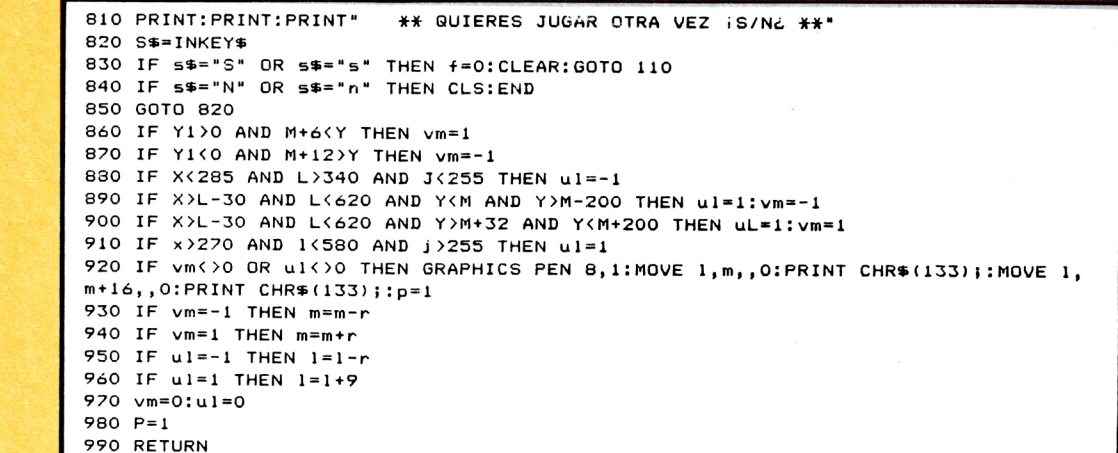

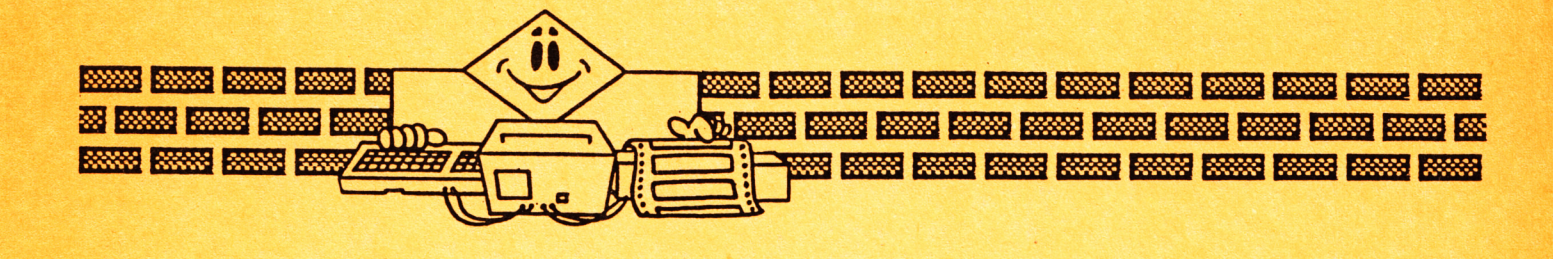

#### **TANK-2000**

Con tu tanque te enfrentas a un enemigo que aunque más numeroso posee un armamento muy inferior al tuyo. De todos modos y dada su superioridad numérica deberás estar muy atento y aguardar la serenidad a fin de no ser destruido.

Como referencia tienes una línea en la pantalla la cual no debe ser rebasada por ningún tanque enemigo o te verás en apuros.

```
10 INK 0,1:INK 1,26:INK 2,6:INK 3,2,8:PAPER 0
20 MODE 0:BORDER 1:LOCATE 1, 12:PEN 3:PRINT"
                                                    TANQUE-2000
                                                                   ":FOR t=10 TO 500 S
TEP 10: SOUND 5, t, 10: NEXT
30 MODE 1: PEN 1: PRINT: PRINT"
                                Los viejos tanques enemigos avanzan"
40 PRINT: PRINT*
                    hacia tu territorio, aprovecha"
50 PRINT: PRINT
                            el mayor alcance de tus armas y..."
60 PRINT: PRINT : PRINT *
                             NO DEJES QUE SE PASEN DE LA RAYA"
70 PRINT: PRINT: PRINT"
                           Utiliza el cursor para moverte
80 PRINT*
80 PRINT" y dispara con COPY"<br>90 PRINT:PRINT:PRINT" (TAMBIEN PUED)
                           (TAMBIEN PUEDES USAR JOYSTICK)"
100 LOCATE 1,20: PRINT * PARA COMENZAR EL JUEGO PULSA UNA TECLA"
110 IF INKEY #= "" THEN 110 ELSE CLS
120 SYMBOL 241, &X10110, &X10110, &X10110, &X0, &X111, &X1010, &X1101, &X11111111
130 SYMBOL 242, &X11011011, &X11011011, &X11011011, &X1110000, &X11011100, &X101110, &X
11110011, &X10011010
140 SYMBOL 243, &X11111111, &X1101, &X1010, &X111, &X0, &X10110, &X10110, &X10110
150 SYMBOL 244, &X10011010, &X11110011, &X101110, &X11011100, &X1110000, &X11011011, &X
11011011, &X11011011
160 SYMBOL 245, &X0, &X0, &X0, &X0, &X0, &X11, &X11110, &X11
170 SYMBOL 250, &X0, &X0, &X11000000, &X1111000, &X11000000, &X0, &X0, &X0
180 SYMBOL 252, &X11011011, &X11011011, &X11011011, &X11110, &X110011, &X1101101, &X110
11110, &X1010011
190 SYMBOL 253, &X1010011, &X11011110, &X1101101, &X110011, &X11110, &X11011011, &X1101
1011, & X11011011
200 SYMBOL 254, &X1101000, &X1101000, &X1101000, &X0, &X11100000, &X10110000, &X1010000
, & X11111111
210 SYMBOL 255, &X11111111, &X1010000, &X10110000, &X11100000, &X0, &X1101000, &X110100
0, & X1101000
```
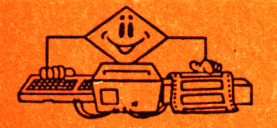

```
220 INK 0.12
230 INK 1, 26
240 INK 2,22
250 INK 3,6
260 INK 4,6
270 INK 6,0
280 INK 7,9
290 INK 8,20
300 t5 = - 45: t6 = 330: t7 = 330
310 CLG:MODE 0 :DEG:ORIGIN 0,40:MOVE 0,40
320 BORDER 6
330 PLOT 0,320
340 DRAW 0,360,8,0:DRAW 0,320,8,3:DRAW 640,320,8,3
350 MOVE 525, 330, 8, 2: FILL 8
360 PLOT 320,290<br>370 DRAW 320,290,4,1:DRAW 320,0,4,1<br>380 PRINT:PRINT * PUNTOS="
390 pr$=CHR$(252)+CHR$(254)
400 p1$=CHR$(253)+CHR$(255)
410 pb$ =CHR$(250)
420 pm$=CHR$(43)
430 te$=CHR$(241)+CHR$(242)
440 ta$=CHR$(243)+CHR$(244)
450 be$=CHR$(245)
460 GOSUB 1040
470 TAG
480 xc=20: yc=175
490 x=xc+100:y=yc-8
500 K=1: r=1510 IF K=1 THEN GRAPHICS PEN 4, 1: MOVE xc, yc-16, , 0: PRINT p1$; : MOVE xc, yc, , 0: PRIN
Tpr$; K=0520 h=h-5.75:h1=h1-6:h2=h2-5.5
530 GRAPHICS PEN 8, 1: MOVE h, t, , 3: PRINT ta$; : MOVE h, t+16, , 3: PRINT te$;
540 GRAPHICS PEN 8,1:MOVE h1,t1,,3:PRINT ta$;:MOVE h1,t1+16,,3:PRINT te$;
550 GRAPHICS PEN 8, 1: MOVE h2, t2, , 3: PRINT ta#;: MOVE h2, t2+16, , 3: PRINT te#;
560 IF r=1 THEN GRAPHICS PEN 6,1:MOVE x, yc-8, ,0:PRINT pm$; : r=0
570 IF kb=1 THEN GRAPHICS PEN 6,1:MOVE h5,t5,,3:PRINT be#;
580 IF KC=1 THEN GRAPHICS PEN 6,1:MOVE h6, t6,,3:PRINT be$;
590 IF kd=1 THEN GRAPHICS PEN 6,1:MOVE h7,t7,,3:PRINT be$;
600 IF kb=0 AND h<320 AND h>85 THEN kb=1:h5=h-32:t5=t+14
610 IF kc=0 AND h1<320 AND h1>85 THEN kc=1:h6=h1-32:t6=t1+14
620 IF kd=0 AND h2<320 AND h2>85 THEN kd=1:h7=h2-32:t7=t2+14
630 IF h<50 OR h1<50 OR h2<50 THEN 1140
640 IF INKEY(72)<>-1 OR INKEY(0)<>-1 THEN r=1:ho=1:k=1650 IF INKEY(73)()-1 OR INKEY(2)()-1 THEN r=1:hu=1:k=1
660 IF INKEY(74)(>-1 OR INKEY(8)(>-1 THEN mu=1:r=1
670 IF INKEY(75)()-1 OR INKEY(1)()-1 THEN mo=1:r=1680 IF ba=0 AND INKEY(76)(>-1 OR ba=0 AND INKEY(9)(>-1 THEN ba=1:xa=xc+56
690 IF ba=1 THEN xa=xa+12:GRAPHICS PEN 8,1 :MOVE xa, yc-8:PRINT pb$;
700 IF ba=1 AND xa>x AND xa>h AND xa<h+64 AND yc>t AND yc<t+32 THEN uf=0:GOSUB 9
90
710 IF ba=1 AND xa>x AND xa>h1 AND xa<h1+64 AND yc>t1 AND yc<t1+32 THEN v=0:GOS
UB 990
720 IF ba=1 AND xa>x AND xa>h2 AND xa<h2+64 AND yc>t2 AND yc<t2+32 THEN w=0:GOSU
B 990
730 IF xa>x THEN GOSUB 1040
740 IF kb=1 THEN GRAPHICS PEN 8,1 : MOVE h5, t5,, 2: PRINT be$;
750 IF kc=1 THEN GRAPHICS PEN 8,1 : MOVE h6, t6, , 2: PRINT be$;
760 IF kd=1 THEN GRAPHICS PEN 8,1 : MOVE h7, t7, , 2: PRINT be$;
770 IF kB=1 THEN h5=h5-10
780 IF kc=1 THEN h6=h6-10
790 IF kd=1 THEN h7=h7-10
800 IF h5<-10 THEN kb=0
810 IF h6<-10 THEN kc=0
820 IF h7<-10 THEN kd=0
830 IF H5(50 AND H5)5 AND t5(yc+16 AND t5)yc-24 THEN 1140
840 IF H6(50 AND H6)5 AND t6(yc+16 AND t6)yc-24 THEN 1140
850 IF H7<50 AND H7>5 AND t7<yc+16 AND t7>yc-24 THEN 1140
860 IF ba=1 THEN GRAPHICS PEN 7, 1: MOVE xa, yc-8, , 2: PRINT pb$;
870 IF k=1 THEN GRAPHICS PEN 3,0:MOVE xc, yc, , 2: PRINT pr$;: MOVE xc, yc-16, , 2: PRINT
 p1#1:k=1880 IF R=1 THEN GRAPHICS PEN 8,1 : MOVE x, yc-8, , 2: PRINT pm$;
890 IF mo=1 THEN x=x+12:mo=0
900 IF mu=1 THEN x=x-12:mu=0
910 IF ho=1 THEN yc=yc+10:ho=0
920 IF hu=1 THEN yc=yc-10:hu=0
930 IF yck=0 THEN yc=0
940 IF yc>=310 THEN yc=310
950 GRAPHICS PEN 7,1:MOVE h,t,,2:PRINT tas;:MOVE h,t+16,,2:PRINT tes;
```
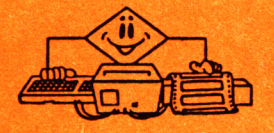

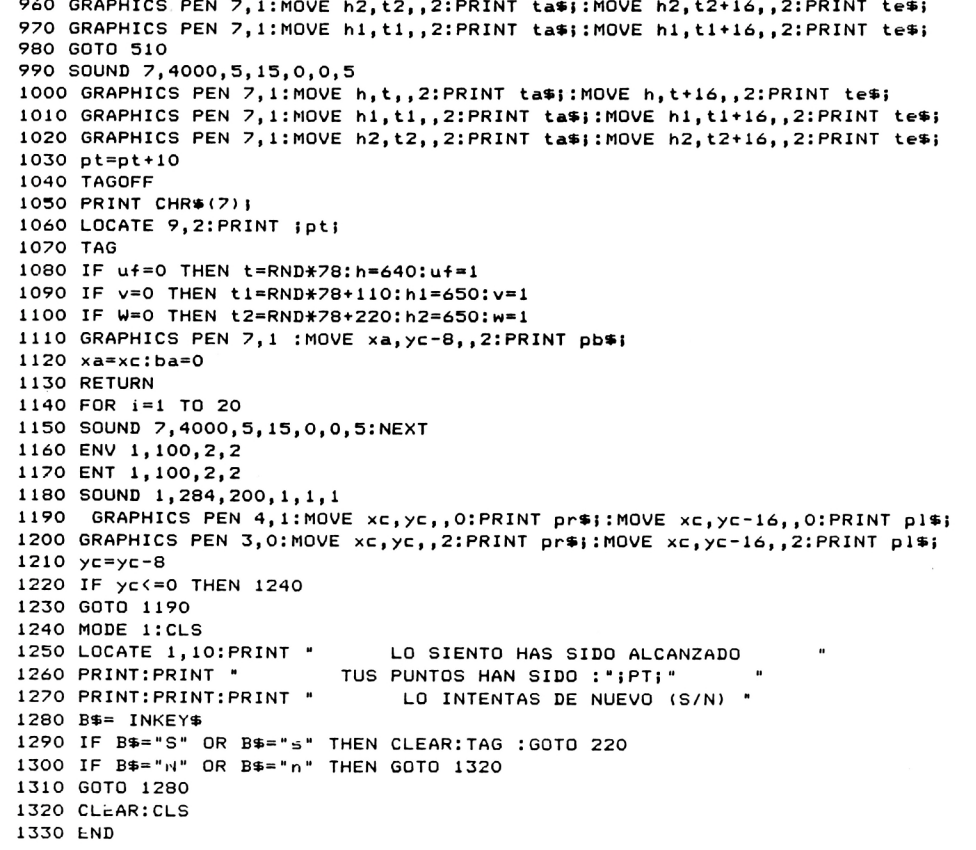

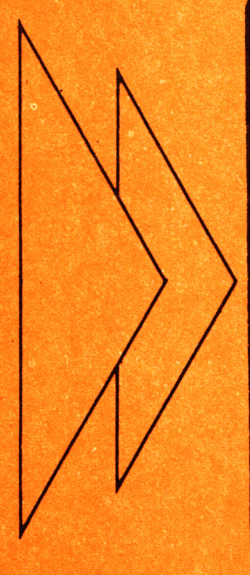

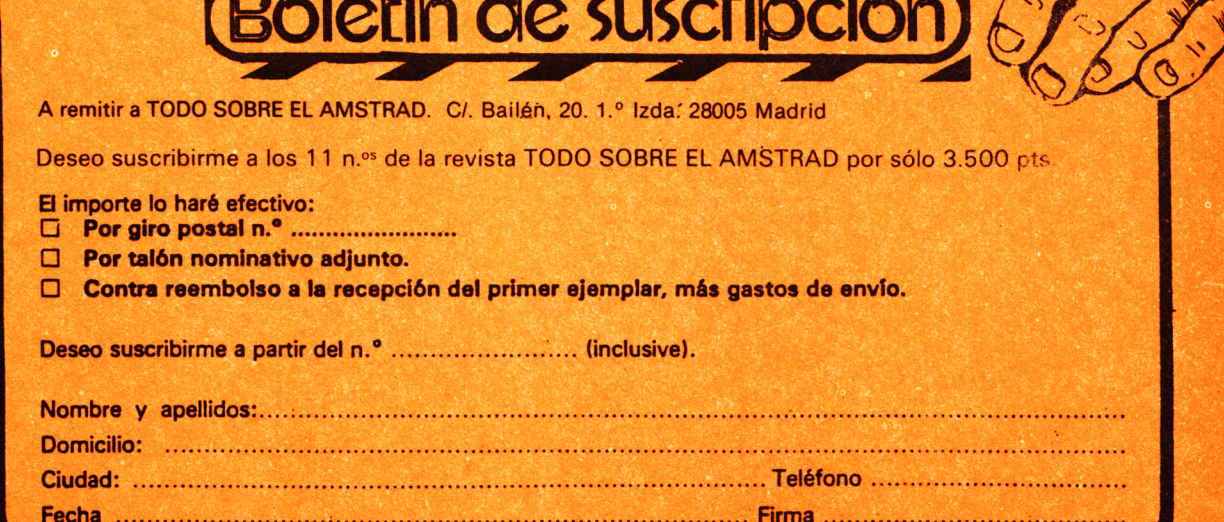

o

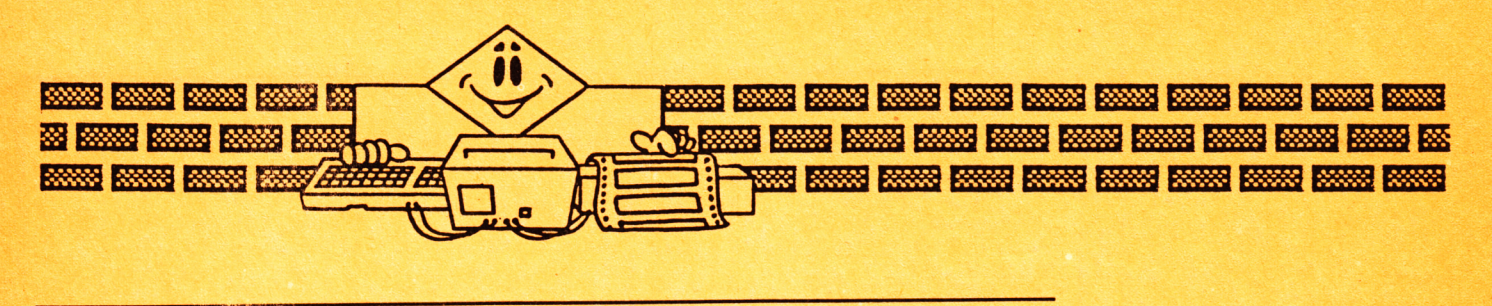

#### **ARCHIVO**

**En este archivo numérico podrás almacenar tantos datos como te permita la memoria de tu ordenador.**

**Estos datos no pueden tener más de seis cifras cada uno.**

**El archivo viene presentado en páginas de 30 datos, los cuales pueden ser modificados tantas veces como se precise, antes e incluso después de haber realizado cualquier tipo de cálculo con ellos.**

```
10 INK 0,l:INK 1,26:INK 2,6:INK 3,2,8:PAPER 0
20 MODE O :BORDER 1:LOCATE i,12:PEN 3IPRINT" ARCHIVO NUMERICO " I FOR t=10 TO 500 
3TEP 10:S0UND 5,t,10:NEXT
30 MODE 1:PEN 1:PRINT:PRINT:PRINT" En este archivo numerico podras "
40 PRINT " almacenar tantas cantidades como "
---<br>50 PRINT  "  te permita la memoria de tu orde-"<br>60 PRINT  "  nador. Estas cantidades no pueden"
60 PRINT " nador. Estas cantidades no pueden"
70 PRINT " tener mas de seis cifras cada una, "
             es decir, el numero mayor almace-
90 PRINT " nable es 999999. El archivo viene"
100 PRINT " presentado en paginas de 30 datos"
110 PRINT " los cuales pueden ser modificados"
                 tantas veces como se precise antes'
```
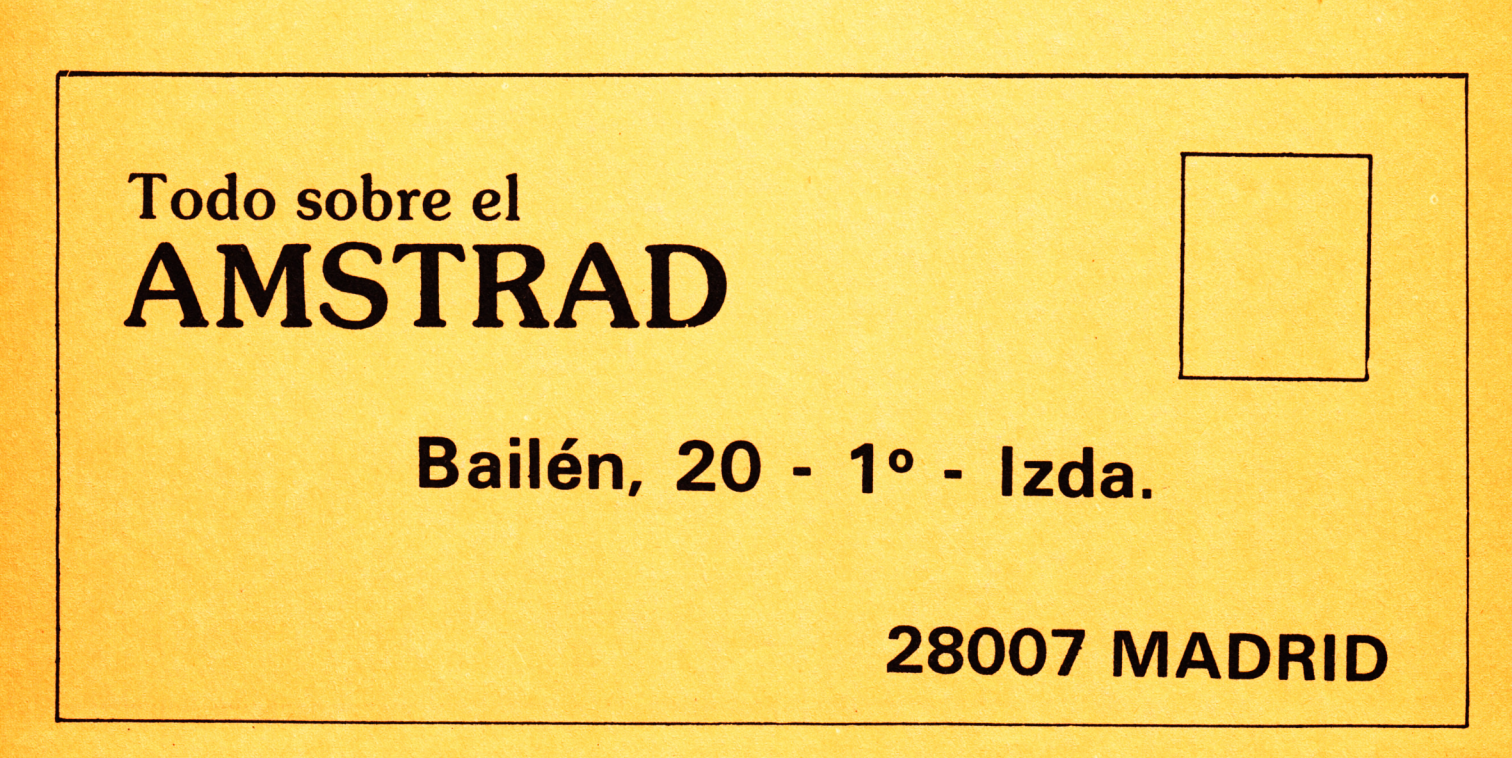

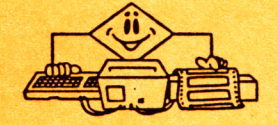

```
130 PRINT
                      e incluso despues de relizar cual-"
140 PRINT
                    " quier tipo de calculo con ellos.
 150 PRINT : PRINT
                                   Como ejemplo de calculo hemos"
160 PRINT
                          puesto una estadistica de errores,"
170 PRINT
                       " si bien tu puedes introducir otros."
180 LOCATE 1,22: PRINT"
                            PULSA UNA TECLA PARA COMENZAR"
190 IF INKEY *= "" THEN 190 ELSE CLS
200 INPUT "NUM. DE DATOS A INTRODUCIR"; D
210 DIM A(D)
220 FOR I=1 TO D
230 PRINT: PRINT "DATO NUMERO"; I; "="; : INPUT A(I)
240 IF A(I) >999999 THEN PRINT CHR$(7); PRINT"MAXIMO VALOR ADMITIDO= 999999":GOTO
 230
250 IF I=D THEN PRINT:PRINT:PRINT*TODOS LOS DATOS HAN SIDO INTRODUCIDOS":PRINT C
HR$(7); : FOR H=1 TO 800: NEXT H
260 NEXT
270 CLS
280 NP=1
290 IF NP=0 THEN PRINT"****** NO HAY MENOS PAGINAS *****":NP=NP+1
300 IF NP*30-D>=30 THEN PRINT ****** NO HAY MAS PAGINAS ******:NP=NP-1
310 Z = (NP-1)*30320 FOR I=Z+1 TO D
330 LOCATE 1,2: PRINT"NUM. DE DATOS "; D
340 X=INT(((I-6)/10) MOD 30)*12-(NP-1)*36
350 IF x(0 THEN x=0
360 Y = ((1-1) MOD 10)+4370 LOCATE 23, 2: PRINT "PAG. NUM. "INP
380 LOCATE x+1, y: PRINT i; "-"; a(I); : b$=STR$(a(i)): PRINT STRING$(7-LEN(b$), 32)
390 IF I=Z+30 THEN GOTO 420
400 IF I=D THEN LOCATE 5, 16: PRINT "*** FIN DE LOS DATOS ***"
410 NEXT
420 LOCATE 1,16: PRINT "PULSE + PARA PAG. SIGUIENTE
430 LOCATE 1, 18: PRINT "PULSE - PARA PAG. ANTERIOR"
440 LOCATE 1, 20: PRINT "PULSE M PARA MODIFICAR DATOS"; : PRINT STRING$(12,32);
450 LOCATE 1,22: PRINT "PULSE C SI LOS DATOS SON CORRECTOS
460 A$=INKEY$
470 IF A$="+" THEN CLS: PRINT CHR$(7); : NP=NP+1:GOTO 290
480 IF A$="-" THEN CLS: PRINT CHR$(7); : NP=NP-1: GOTO 290
490 IF A$="M" OR a$="m" THEN PRINT CHR$(7);:GOTO 520
500 IF A$="C" OR a$="c" THEN CLS: PRINT CHR$(7);: GOTO 570
510 GOTO 460
520 LOCATE 1, 22: PRINT STRING$(36, 32)
530 LOCATE 1,20:INPUT "INDIQUE NUM. DE DATO A MODIFICAR"; I: IF I>NP*30 OR I<NP*30
-29 OR I>D THEN PRINT CHR$(7); : LOCATE 1, 22: PRINT "EL
DATO NUM."; I; "NO ESTA EN PANTALLA": FOR V=1 TO 200: PRINT CHR$(7); : NEXT: GOTO 420
540 PRINT CHR$(7);:LOCATE 1,20:PRINT"EL DATO NR";I;"CONTIENE EL VALOR ";A(I);:PR
INT STRING$ (4,32)
550 LOCATE 1,22: INPUT "INTRODUCCA EL NUEVO VALOR "; A(I): IF A(I)>999999 THEN PRIN
T CHR$(7);:LOCATE 1,22:PRINT STRING$(40,32);:GOTO 55
560 GOTO 290
570 CLS: PRINT CHR$(7); : PRINT "QUE CALCULO REALIZARA CON SUS DATOS: ": PRINT: PRINT"
-PULSE R PARA REVISAR DATOS "
580 PRINT:PRINT"-PULSE G PARA ESTADISTICA DE ERRORES"
590 B$=INKEY$
500 IF B$="6" OR b$="9" THEN CLS:GOTO 630<br>610 IF B$="6" OR b$="r" THEN CLS:GOTO 290
620 GOTO 590
630 PRINT CHR$(7): PRINT: PRINT "*** CALCULO ESTADISTICO DE ERRORES ***"
640 FOR I=1 TO d
650 s=s+a(i)
660 NEXT
670 m=s/d
680 FOR i=1 TO d
690 52=52+(a(i)-M)^2700 NEXT
710 e=SQR(s2/(d*(d-1)))
720 LOCATE 3, 6: PRINT "MEDIA="; m
730 LOCATE 3, 9: PRINT "ERROR ABSOLUTO=";e
740 er=e/m
750 LOCATE 3, 12: PRINT "ERROR RELATIVO="; er
760 te=er/100
770 LOCATE 3, 15: PRINT" % DE ERROR="; te
780 LOCATE 1,20: PRINT DESEA REALIZAR ALGUN CALCULO MAS (S/N)
790 A$=INKEY$
800 IF a$="s" OR a$="S" THEN s=0:s2=0:CLS:GOTO 570
810 IF a$="n" OR a$="N" THEN 830
820 GOTO 790
830 CLS: FND
```
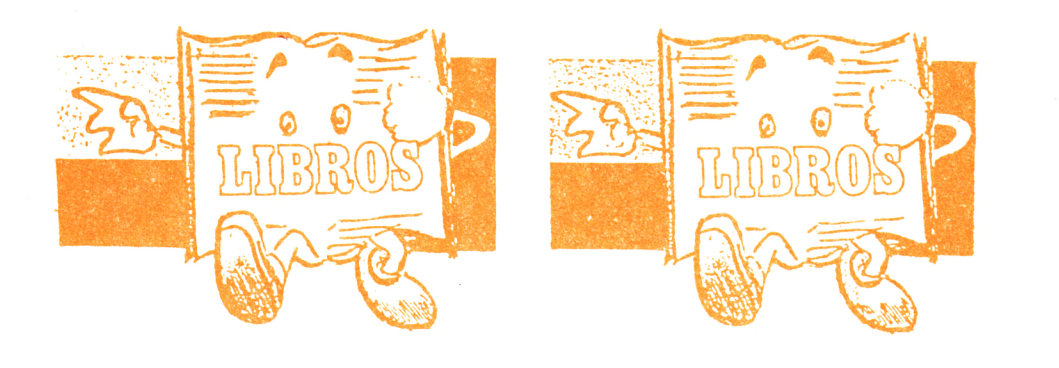

#### **TECNICAS DE PROGRAMACION A V A N Z A D A CON AMSTRAD**

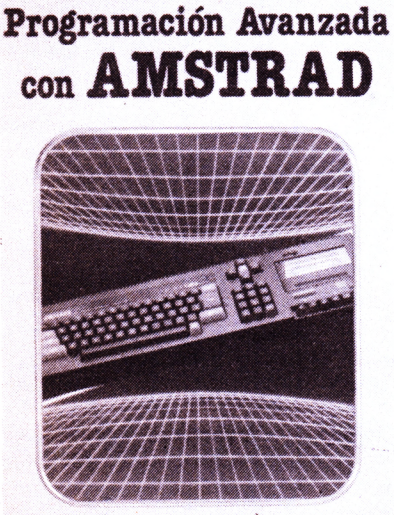

**Técnicas de**

XBTH BOOK «£\*• *'ÍÜ-/SU.*

El Amstrad CPC464 ha sido diseñado para permitir al programador tener acceso a un excelente y potente lenguaje de programación: Locomotive Ba**sic.**

Este libro lo he escrito con la esperanza de que sea útil a los programadores que quieren conseguir el máximo provecho de su ordenador. En esencia, este libro viene a ser un recetario de ideas desarrolladas en torno al *interpretador* Basic del Amstrad.

Este libro no está diseñado para enseñar al novato todos los aspectos de la progración en Basic, sino más bien para suplementar un nivel supuesto de conocimiento espigado del manual de instrucciones.

Si tienes como mínimo una somera familiaridad con Basic, este libro te permitirá progresar a través de numerosos ejemplos hasta un nivel avanzado de programación, mostrándote cómo incorporar sencillas rutinas en código máquina a tus programas en Basic. No te preocupes si no comprendes todas las instrucciones que se describen penetra hasta el extremo más profundo. La mejor manera de aprender es practicando los ejemplos; la comprensión vendrá posteriormente.

En las páginas de este libro en contrarás una cantidad considerable de material de consulta y referencia ante el que puedes decidir si estudiarlo ahora o en una fecha ulterior; y no necesitas graduarte en informática para aplicar los nuevos conocimientos que vayas adquiriendo.

El material de este libro te mostrará cómo atrapar las potentes rutinas que descansan en lo profundo de la «mollera» del Amstrad. La mayoría de dichas rutinas pueden ser aprovechadas desde el Basic, y te permiti-

rá producir programas que son una mixtura de código máquina y Basic. Esta manera híbrida de programar el Amstrad te permitirá realizar tareas desde Basic que pudieran parecerte imposibles -Cargar un programa en código máquina en una Tabla y ejecutarlo; o poner bajo control del CPC464 hasta 8 figuras animadas. Este libro te mostrará cómo lograrlo.

No hay nada difícil ni misterioso sobre los métodos sugeridos. Desde luego, hay reglas, y algunos de vosotros todavía no habéis intentado dar el paso de gigante para pasar más allá del Basic, pero con un poco de aplicación todas las cosas son posibles. Lo reitero, lánzate a fondo a las entrañas del CPC464.

Aunque no es la intención de este libro enseñarte lenguaje de Ensamblaje, sí te proporcionará una buena perspectiva, y espero que un buen empujón que te anime a investigar un mundo completamente nuevo en la programación.

Con el propósito de aprovechar las ventajas del sistema operativo del ordenador, debes poseer un buen conocimiento de cómo opera la máquina, y por lo tanto puede que algunos de vosotros piensen que los capítulos primeros son un poco elementales. Sin embargo, te insto a que los leas; nunca se sabe, pero puede que incluso descubras que no lo conocías en absoluto.

**P .V .P .1 .6 0 0 p tas.**

 $\bullet$  La mayor variedad de libros de microinformática, **capaces de satisfacer todas sus necesidades, ya sean profesionales, fam iliares, culturales...**

**• Todo tipo de información bibliográfica sobre micro**ordenadores, desde AMSTRAD a Sinclair QL

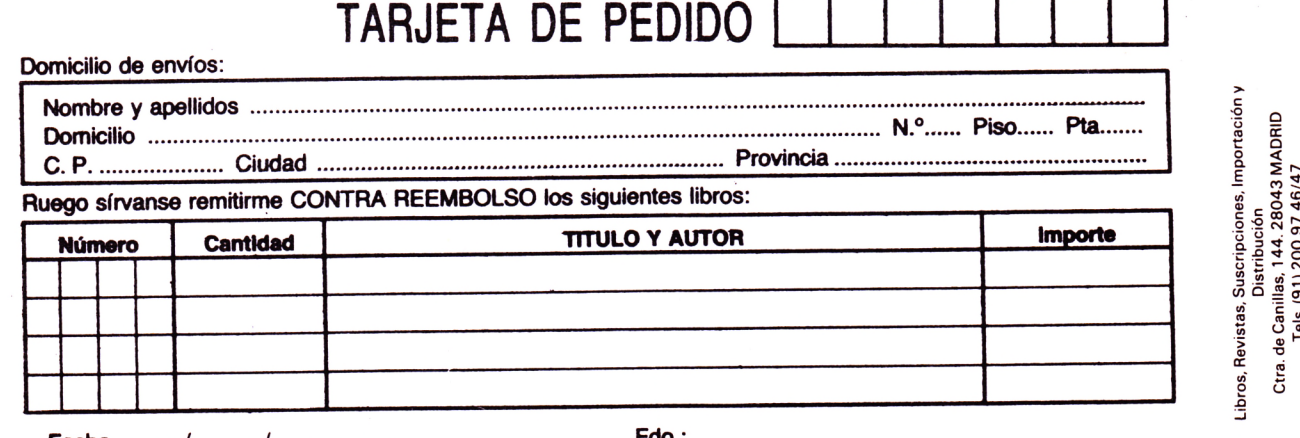

**Fecha........../ .........../ ...................... Fdo.:**

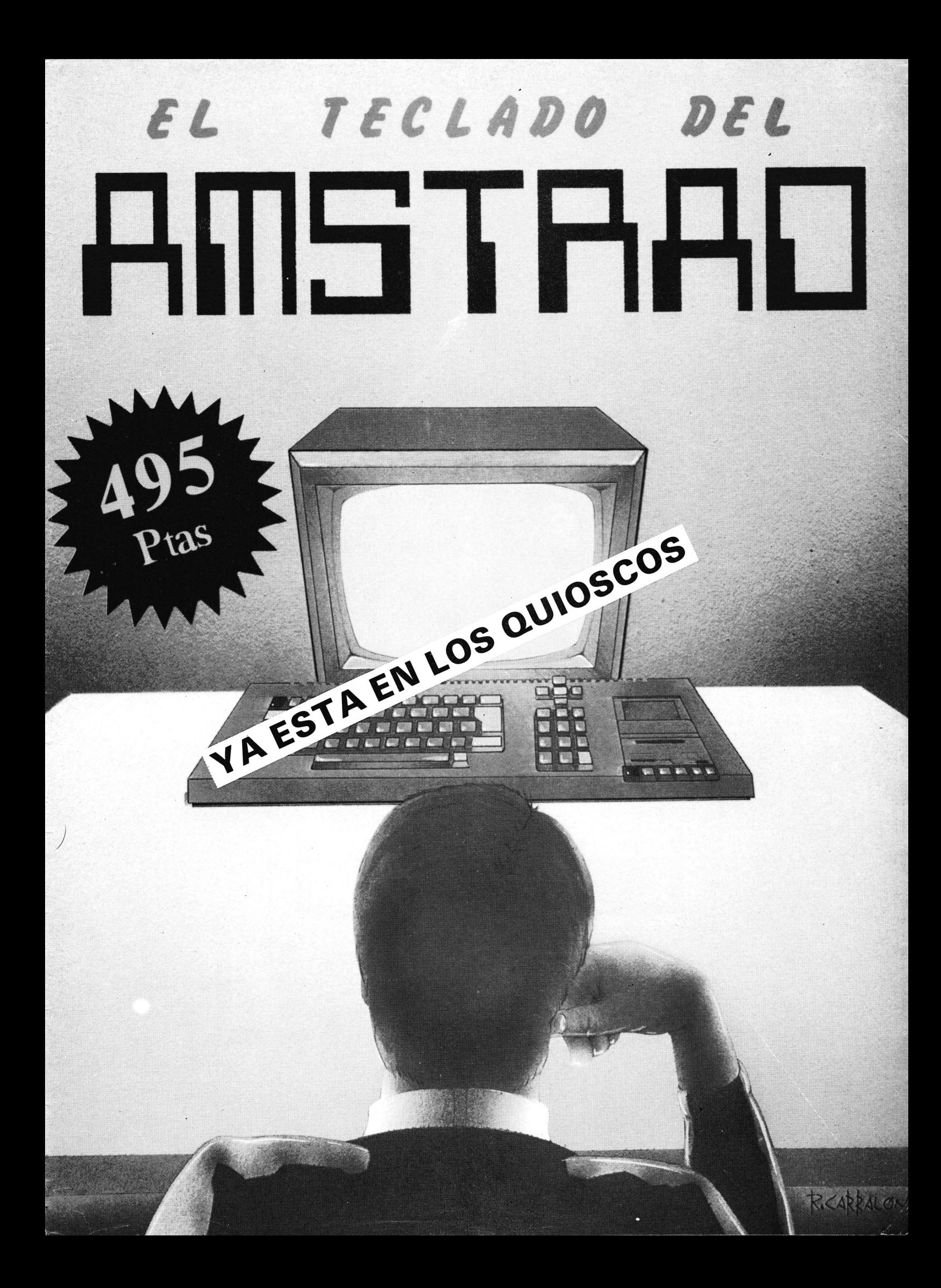

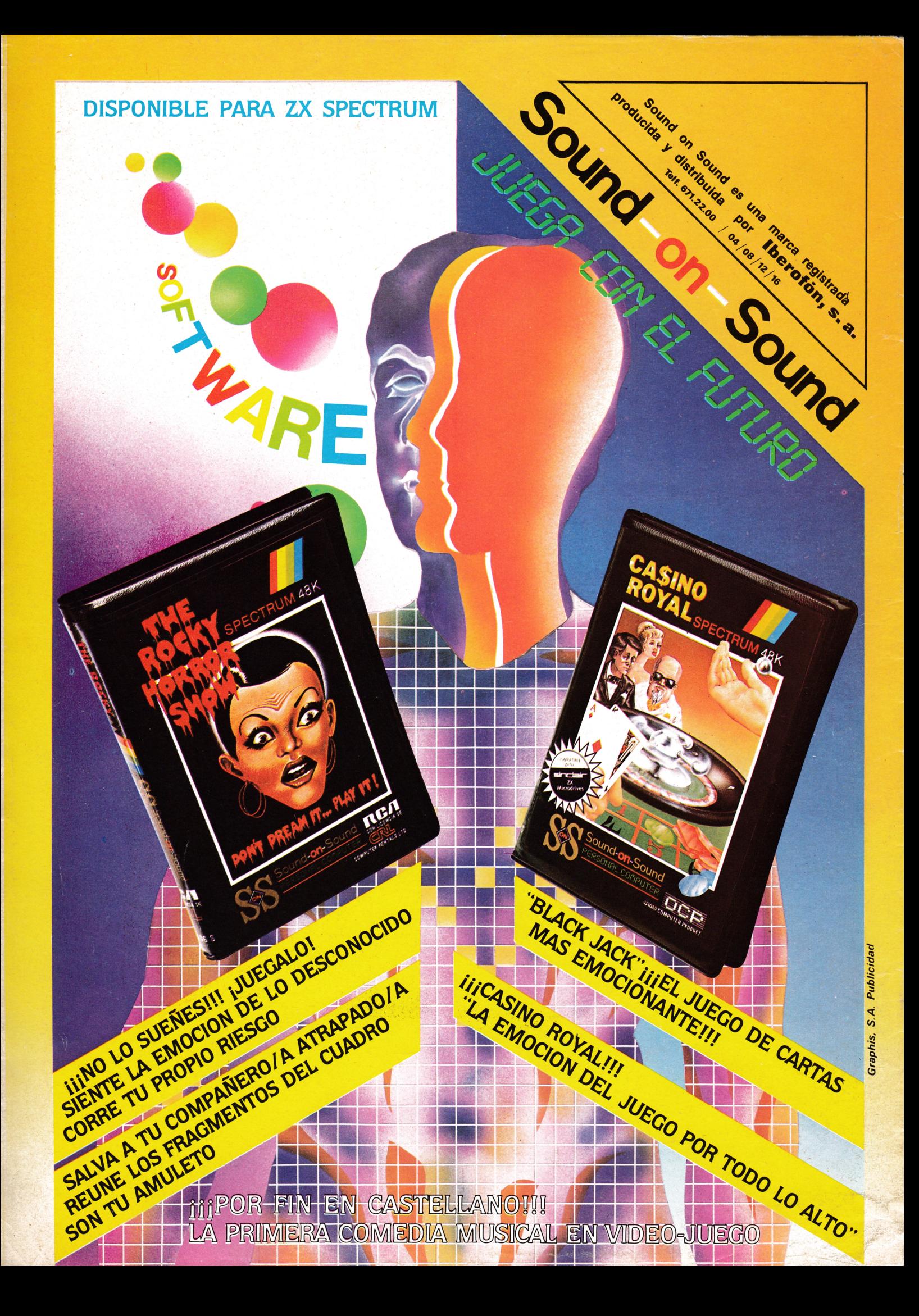